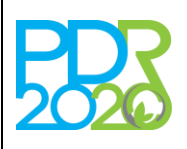

# **OPERAÇÃO: 8.2.1 – GESTÃO DE RECURSOS CINEGÉTICOS**

# **PROCEDIMENTOS ESPECÍFICOS DE ANÁLISE DOS PEDIDOS DE APOIO**

# **1. OBJECTO**

A presente norma tem por objecto a definição dos procedimentos específicos de análise das candidaturas relativos à Operação acima referida.

## **2. ENQUADRAMENTO JURÍDICO**

Regulamento (UE) n.º 1305/2013 do Parlamento Europeu e do Conselho de 17 de dezembro de 2013.

Regulamento de Aplicação da Operação 8.2.1 «Gestão de recursos cinegéticos» publicado pela Portaria n.º 188/2016, de 13 de julho, alterada pelas Portarias n.º 249/2016, de 15 de setembro, n.º 46/2018, de 12 de fevereiro, n.º 90/2018, de 28 de março, n.º 303/2018, de 26 de novembro e Declaração de retificação n.º 40/2018, de 12 de dezembro.

Orientação Técnica Específica n.º 110/2019, Operação 8.2.1 «Gestão de recursos cinegéticos».

### **3. INTERVENIENTES**

Direcções Regionais de Agricultura e Pescas (DRAP) e Secretariado Técnico da Autoridade de Gestão do Programa de Desenvolvimento Rural (ST-PDR2020).

## **4. PROCEDIMENTOS DE ANÁLISE**

Para além dos procedimentos de análise constantes da presente Norma devem ser tomados em consideração os procedimentos definidos na Norma Transversal de Análise (NT 14/2018).

As candidaturas que não cumpram algum dos critérios de elegibilidade nos termos dos pontos seguintes serão indeferidas, pelo que deve ser efetuado o procedimento estabelecido para estes casos na Norma Transversal (NT 14/2018).

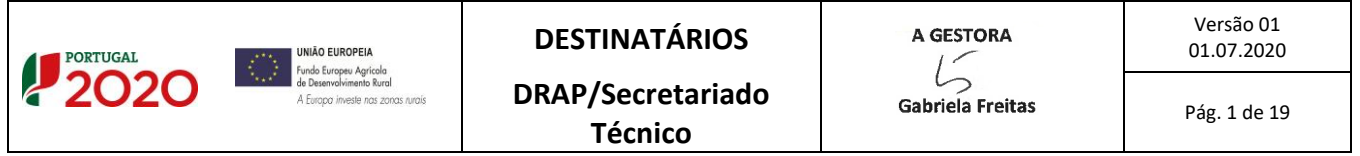

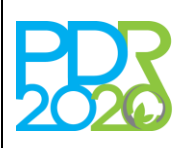

## **OPERAÇÃO: 8.2.1 – GESTÃO DE RECURSOS CINEGÉTICOS**

## **PROCEDIMENTOS ESPECÍFICOS DE ANÁLISE DOS PEDIDOS DE APOIO**

Para enquadramento das candidaturas nas prioridades/domínios definidos no Programa de Desenvolvimento Rural (PDR2020) deve atender-se à Norma Transversal de Prioridades/Domínios (NT6/2015).

Caso sejam necessários esclarecimentos no decorrer da análise, os mesmos devem ser agrupados num único pedido de esclarecimentos ao beneficiário. Excecionalmente pode ser solicitado um segundo pedido de esclarecimentos. O prazo de resposta para o(s) pedido(s) de esclarecimentos é de 5 dias úteis, podendo ser prorrogado por mais 5 dias úteis quando o beneficiário fundamente a prorrogação.

O envio do pedido de esclarecimentos e respetiva resposta do beneficiário são efetuados através do Sistema de Informação, devendo toda a informação e documentação utilizada na análise da candidatura ser registada na mesma plataforma.

A análise de uma candidatura compreende a verificação dos critérios de elegibilidade do beneficiário e da operação, a coerência técnica das intervenções propostas, os custos elegíveis, bem como as condicionantes de aprovação das candidaturas, que apresentam uma VGO ≥ 10 e cujo apoio estimado seja compatível com a dotação do respetivo anúncio.

### 4.1. CRITÉRIOS DE SELEÇÃO

São selecionados todos os pedidos de apoio que cumpram os critérios de elegibilidade constantes do Artigo 6.º e 7.º do Regulamento de Aplicação.

Em sede de análise, quando aplicável, devem ser validados os documentos necessários à avaliação dos critérios.

As pontuações dos critérios são dadas pelo modelo após seleção das opções aplicáveis à operação.

### **I. Rede Natura 2000 (RN 2000), Rede Nacional de Áreas Protegidas (RNAP)**

As componentes deste critério são validadas automaticamente no separador "SIG" através da interseção dos polígonos com as *layers* da RN2000 e RNAP no Sistema de Informação Parcelar (iSIP), pelo que não é permitida a alteração manual da opção selecionada pelo modelo.

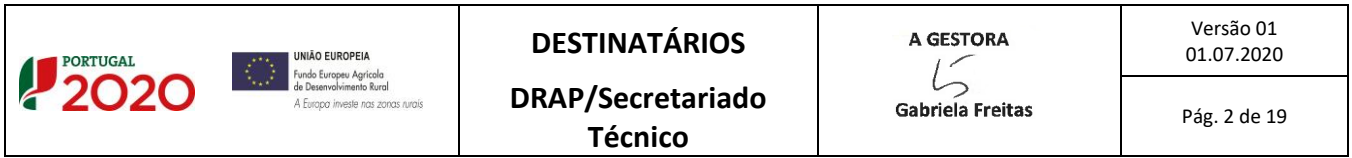

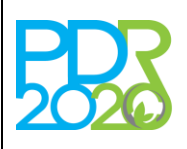

## **OPERAÇÃO: 8.2.1 – GESTÃO DE RECURSOS CINEGÉTICOS**

## **PROCEDIMENTOS ESPECÍFICOS DE ANÁLISE DOS PEDIDOS DE APOIO**

### **II. Dimensão das Zonas de Caça (DZC)**

Este critério é validado automaticamente no separador "Operação" tendo como base a informação do campo "Área total elegível das Zonas de Caça", do quadro "Zonas de Caça".

O analista deverá verificar, através da Base de Dados das Zonas de Caça do ICNF, I.P., em [https://www.icnf.pt,](https://www.icnf.pt/) se os dados introduzidos pelo beneficiário correspondem ao Despacho de aprovação da Zona de Caça. O resultado da análise deverá ser colocado no campo "Elegível" do quadro "Zonas de Caça".

### **III. Regiões Desfavorecidas (RD)**

Este critério é validado automaticamente no separador "SIG" através da interseção dos polígonos com a listagem das regiões desfavorecidas, segundo a Portaria n.º 22/2015, de 5 de fevereiro, na sua redação atual, pelo que não é permitida a alteração manual da opção selecionada pelo modelo.

### **IV. Diversificação da oferta**

Este critério é apurado no separador "Investimentos" tendo por base os investimentos validados pelo técnico analista. Para o apuramento do presente critério são consideradas as subrubricas "Aquisição de equipamento associado à instalação de observatórios e percursos" e "Aquisição e instalação de sinalização", relacionados com as atividade na natureza no âmbito da diversificação da oferta.

No caso de as despesas inseridas pelo beneficiário estarem incorretas, o analista poderá reclassificar a rubrica e/ou subrubrica, dentro da mesma tipologia.

### 4.2. ANÁLISE DOS CRITÉRIOS DE ELEGIBILIDADE

### 4.2.1. Critérios de elegibilidade do beneficiário

**I. Podem beneficiar dos apoios previstos no presente capítulo, a título individual ou em parceria, as pessoas singulares ou coletivas, titulares ou gestoras de zonas de caça turística (ZCT), associativa (ZCA), municipal (ZCM) ou nacional (ZCN), ou que as representem, bem como as organizações do setor da caça**

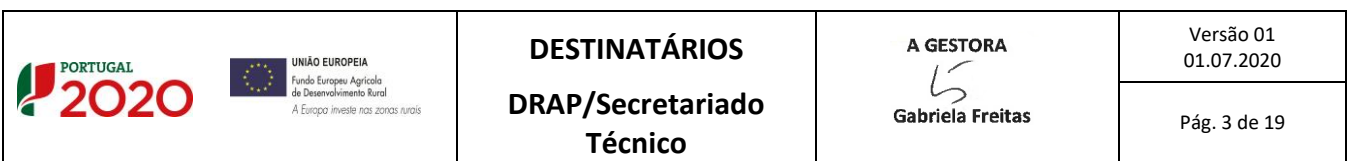

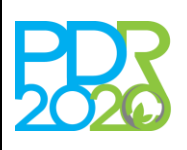

# PROGRAMA DE **LVIMENTO** RURAL 2014·2020

# **NORMA DE ANÁLISE N3/A3/8.2.1/2020**

# **OPERAÇÃO: 8.2.1 – GESTÃO DE RECURSOS CINEGÉTICOS**

# **PROCEDIMENTOS ESPECÍFICOS DE ANÁLISE DOS PEDIDOS DE APOIO**

Deverá ser verificado se o beneficiário é titular ou gestor da(s) zona(s) de caça através de consulta no site do ICNF (http://www.icnf.pt/portal/caca/CacaPesquisa). Caso se trate de um candidatura submetida por um representante ou por uma organização do sector da caça, deverá ser também verificada a documentação comprovativa da representação.

### **II. Encontrarem-se legalmente constituído**

No âmbito da verificação deste critério deverão ser efetuadas as seguintes verificações:

## **a. Pessoas singulares**

No caso de o beneficiário já exercer atividade antes da apresentação da candidatura, a verificação deste critério efetua-se pela análise da declaração de início de atividade.

Devem ser efetuadas as seguintes verificações:

- 1. Validade da declaração de início de atividade em função da respetiva data;
- 2. Número de identificação fiscal (NIF).

Na situação em que o beneficiário não exerça qualquer atividade antes da apresentação da candidatura, deverá apresentar documento comprovativo com o NIF (exemplo: cartão de cidadão ou declaração das Finanças), devendo ser selecionada a condicionante "Declaração de início de atividade (119)", em cumprimento das condicionantes ao termo de aceitação da concessão do apoio.

### **b. Pessoas coletivas**

Caso o beneficiário seja uma pessoa coletiva, cumpre o critério de elegibilidade com a apresentação da certidão permanente de registo ou código de acesso ao portal da empresa.

Quando é fornecido o código de acesso, a consulta da certidão permanente é efetuada através do acesso ao portal da empresa no *link*:

<https://www.portaldaempresa.pt/CVE/Services/Online/Pedidos.aspx?service=CCP>

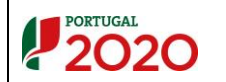

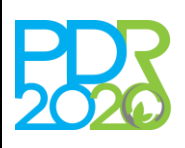

# PROGRAMA DE **LVIMENTO** RURAL 2014 · 2020

# **NORMA DE ANÁLISE N3/A3/8.2.1/2020**

# **OPERAÇÃO: 8.2.1 – GESTÃO DE RECURSOS CINEGÉTICOS**

# **PROCEDIMENTOS ESPECÍFICOS DE ANÁLISE DOS PEDIDOS DE APOIO**

Devem ser efetuadas as seguintes verificações:

- 1. Validade da Certidão;
- 2. NIF da Denominação Social;
- 3. Denominação Social;
- 4. CAE associada ao setor do investimento (exceto Organismos da Administração Pública);
- 5. No caso de Organismos da Administração Pública deverá ser verificada a existência do documento de tomada de posse do executivo ou outro documento comprovativo dos seus representantes legais;
- 6. No caso de Associações ou Baldios, deverá ser verificada a existência da ata de eleição dos órgãos sociais, documento de tomada de posse, comprovativo da delegação de poderes e estatutos, conforme aplicável a cada uma das situações.

### **III. Cumprirem as condições legais necessárias ao exercício da respetiva atividade**

A verificação deste critério é efetuada apenas quando exista continuidade de uma atividade já desenvolvida na zona de caça.

Deve ser efetuada uma análise comparativa entre os dados apresentados na candidatura, os documentos apresentados e ainda a validade dos documentos, quando aplicável. Caso o beneficiário não tenha apresentado todos os documentos relativos ao cumprimento do exercício da atividade deve ser registada uma condicionante, em cumprimento das condicionantes ao termo de aceitação da concessão do apoio.

A verificação deste critério, caso se trate de uma nova atividade, resulta da análise dos investimentos propostos, de acordo com a natureza e a localização dos mesmos, devendo ser selecionadas as condicionantes respeitantes aos documentos necessários. As condicionantes encontram-se parametrizadas no modelo de análise, assim como a fase a que se aplicam.

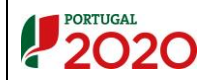

Pág. 5 de 19

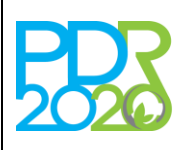

## **OPERAÇÃO: 8.2.1 – GESTÃO DE RECURSOS CINEGÉTICOS**

# **PROCEDIMENTOS ESPECÍFICOS DE ANÁLISE DOS PEDIDOS DE APOIO**

### **IV. Terem a situação tributária e contributiva regularizada**

A verificação deste critério é efetuada em sede de apresentação de pedido de pagamento.

# **V.Terem a situação regularizada em matéria de reposições no âmbito do financiamento do FEADER e do FEAGA**

A verificação deste critério é efetuada através da consulta da informação disponibilizada pelo Instituto de Financiamento da Agricultura e Pescas, I.P. (IFAP, I.P.) no Sistema de Informação do PDR2020 (SI PDR2020) – verificado através do Controlo Cruzado.

Da consulta obtida fica registada a fiabilidade do beneficiário no Sistema de Informação. Caso o beneficiário não tenha a situação regularizada, o analista deverá escolher a opção "Não cumpre", no separador "CC". Neste caso, o presente critério será validado como "Cumpre", ficando automaticamente definida uma condicionante para apresentação de documento comprovativo da regularização da situação, em cumprimento das condicionantes ao termo de aceitação da concessão do apoio.

# **VI.Não terem sido condenados em processo-crime por factos que envolvam disponibilidades financeiras no âmbito do FEADER e do FEAGA**

A verificação deste critério é efetuada através da consulta da informação disponibilizada pelo Instituto de Financiamento da Agricultura e Pescas, I.P. (IFAP, I.P.) no Sistema de Informação do PDR2020 (SI PDR2020) – verificado através do Controlo Cruzado.

Caso o beneficiário conste na lista do IFAP, acima referida, o sistema coloca automaticamente a opção "Não cumpre", ocasionando a emissão de parecer de teor desfavorável no separador "Parecer" devendo ser preenchidos os campos da Fundamentação Técnica e Proposta de decisão.

### **VII. Deter um sistema de contabilidade organizada ou simplificada nos termos da legislação em vigor**

A verificação deste critério efetua-se através da comprovação do tipo de contabilidade na declaração de início de atividade apresentada, ou a apresentar, em cumprimento das condicionantes ao termo de

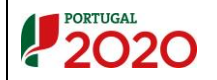

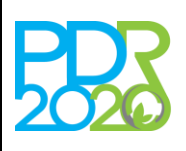

# PROGRAMA DE OLVIMENTO RURAL 2014 · 2020

# **NORMA DE ANÁLISE N3/A3/8.2.1/2020**

## **OPERAÇÃO: 8.2.1 – GESTÃO DE RECURSOS CINEGÉTICOS**

## **PROCEDIMENTOS ESPECÍFICOS DE ANÁLISE DOS PEDIDOS DE APOIO**

aceitação da concessão do apoio. Neste último caso, deverá ser adicionada uma condicionante para apresentação do documento na fase indicada.

### **VIII. Apresentarem um contrato de parceria, quando aplicável**

Quando se trate de um conjunto de candidaturas em parceria, deverá ser verificada a existência do documento de parceria e se os seus conteúdos estão em conformidade com o anexo III – Termos mínimos do contrato de parceria, da OTE n.º 110/2019.

### **IX. Apresentarem um contrato de mandato, quando aplicável**

Quando se trate de uma candidatura cujo beneficiário é um representante do titular ou gestor da(s) zona(s) de caça ou uma organização do sector da caça, deverá ser verificada a existência do documento de mandato/representação/autorização e se os seus conteúdos estão em conformidade com o anexo I – Termos mínimos da autorização/contrato de mandato ou representação, da OTE n.º 110/2019.

### 4.2.2. Critérios de elegibilidade da operação

### **I. Incidam em ZCN, ZCM, ZCT ou ZCA**

No âmbito da verificação deste critério deverá ser apurado se as zonas de caça se encontram constituídas, nomeadamente através da verificação da validade da concessão e, no caso de zonas de caça constituídas em data próxima à da apresentação da candidatura, se já se encontram constituídas, devendo, neste caso, atualizar os dados referentes à mesma.

Caso a validade da concessão seja anterior à data prevista para a conclusão da execução, deverá ser adicionada a condicionante "Verificação da validade da concessão da ZC" (219), ao último pedido de pagamento.

**II. Apresentem coerência técnica, nomeadamente no que respeita à conformidade com o Plano de Ordenamento e Exploração Cinegética (POEC) ou com o Plano de Gestão da Zona de Caça (PG), aprovados pelo ICNF, I.P.**

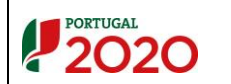

Versão 01

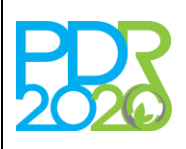

## **OPERAÇÃO: 8.2.1 – GESTÃO DE RECURSOS CINEGÉTICOS**

## **PROCEDIMENTOS ESPECÍFICOS DE ANÁLISE DOS PEDIDOS DE APOIO**

Verificação a efetuar através do comprovativo de entrega do POEC ou PG ao ICNF (no caso de novas concessões ou revisão/atualização) ou POEC ou PG autenticado pelo ICNF.

A coerência técnica das intervenções preconizadas deve ser avaliada através da confirmação da conformidade com o POEC/PG da calendarização e descrição das intervenções da candidatura. Caso esta situação não se verifique, considera-se que o critério não é cumprido.

Caso o beneficiário tenha entregado, no momento da apresentação da candidatura, o pedido de aprovação do POEC ou PG ao ICNF e ainda não disponha do respetivo documento autenticado pelo ICNF, deverá ser colocada a condicionante "POEC ou PG autenticado pelo ICNF" (216), em cumprimento das condicionantes ao termo de aceitação da concessão do apoio.

Caso o beneficiário não tenha entregado o pedido de parecer do POEC ou PG ao ICNF em data igual ou anterior à data da apresentação da candidatura, considera-se que o critério não é cumprido, pelo que deverá ser escolhida a opção "Não cumpre" no campo respetivo, ocasionando a emissão de parecer de teor desfavorável no separador "Parecer" devendo ser preenchidos os campos da Fundamentação Técnica e Proposta de decisão.

### Conformidade com outros instrumentos de planeamento e gestão do território

Esta verificação aplica-se quando a operação incide em áreas classificadas (Rede Nacional de Áreas Protegidas e Rede Natura) e os investimentos propostos estão sujeitos a parecer.

O analista deve verificar se o parecer emitido é concordante com as propostas técnicas constantes da candidatura.

Caso se verifique que a candidatura não apresenta coerência técnica por outro motivo que não os enunciados anteriormente, considera-se que este critério não é cumprido, sendo a justificação apresentada no separador "Operação", no campo "Justificação" – Coerência (fundamentação detalhada), como no campo da fundamentação do próprio critério (fundamentação informativa, ao beneficiário, dos motivos).

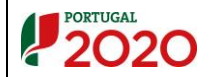

Pág. 8 de 19

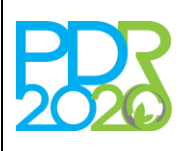

## **OPERAÇÃO: 8.2.1 – GESTÃO DE RECURSOS CINEGÉTICOS**

## **PROCEDIMENTOS ESPECÍFICOS DE ANÁLISE DOS PEDIDOS DE APOIO**

### **IV. Se desenvolvam em territórios rurais**

Este critério é apurado automaticamente pelo modelo de análise tendo por base a listagem de freguesias definidas pelo PDR 2020.

# **V. Tenham um custo total máximo elegível apurado em sede de análise igual ou inferior a 25.000 euros por pedido de apoio**

O custo total elegível é obtido pela análise de elegibilidade e razoabilidade de custos dos investimentos propostos na candidatura.

### Elegibilidade dos custos

A elegibilidade de custos é efetuada através da comparação dos investimentos propostos (ver separador "Investimentos") com as despesas elegíveis constantes no Anexo I do regime de aplicação. Deve ser verificada a adequação das rubricas/subrubricas de investimento em cada um dos *dossiers* e se necessário proceder à sua reclassificação. A incipiente descrição de um investimento, bem como a sua inadequação à candidatura, podem levar à não elegibilidade do mesmo, mas tal não constitui razão de inelegibilidade da mesma. Sempre que se considere necessário, no decorrer da análise, podem ser solicitados esclarecimentos adicionais.

O analista deverá preencher ou confirmar o valor da área validada no separador "SIG", no campo "QT" e preencher o valor do campo "Valor unitário" com o custo unitário da intervenção em questão (com ou sem IVA, conforme este seja ou não elegível, fazendo menção da sua elegibilidade, ou não, no campo da fundamentação do "Valor unitário"). Nas situações de inelegibilidade da despesa deverá inscrever zero nos campos "QT" ou "Valor unitário", conforme o motivo da mesma. O analista deverá fundamentar todos os cálculos, o mais detalhadamente possível, tanto no campo "Valor unitário" (fundamentação detalhada elucidativa do valor unitário considerado na análise), referente aos custos unitários, como no campo "Elegível validado" (fundamentação informativa, ao beneficiário, dos motivos da redução do elegível), referente ao montante elegível. Neste sentido, poderá igualmente ser adicionado, no

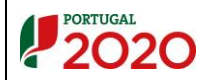

Pág. 9 de 19

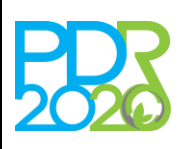

# PROGRAMA DE RURAL 2014·2020

# **NORMA DE ANÁLISE N3/A3/8.2.1/2020**

## **OPERAÇÃO: 8.2.1 – GESTÃO DE RECURSOS CINEGÉTICOS**

## **PROCEDIMENTOS ESPECÍFICOS DE ANÁLISE DOS PEDIDOS DE APOIO**

separador dos Documentos, um ficheiro (*excel* ou outro) com os cálculos realizados e a fundamentação dos mesmos.

Os campos "Rubrica/Sub-Rubrica" e "Local – AN (Área de análise)" podem ser alterados pelo analista no caso de se verificar estarem incorretos. Neste último caso, a alteração deverá ser efetuada no separador "SIG" na coluna "Área Análise (ha)". Para tal deverá proceder à edição do polígono, retificando a área no campo "Área Int. Análise (ha)". Após esta alteração dar-se-á a atualização dos valores alterados no separador "Investimentos" coluna "Local - AN", em resultado da área elegível ser inferior à registada no formulário.

A elegibilidade do IVA é verificada com o respetivo documento comprovativo, nomeadamente o documento emitido para o efeito pela Direção de Serviços do IVA da Autoridade Tributária, conforme o disposto no ponto n.º 1, do anexo II da OTE n.º 110/2019. Caso o documento não tenha sido submetido, aquando da apresentação da candidatura, poderá ser solicitado, em sede de esclarecimentos. A opção referente ao Regime de IVA deve ser assinalada no Separador "Operação". Em função desta escolha, o sistema automaticamente apura se este é, ou não, elegível, através do preenchimento do campo "Elegível proposto" do Separador "Investimentos", com o montante com ou sem IVA, respetivamente.

As despesas com montante máximo elegível limitado, conforme disposto nos pontos 23, 24 e 25 do Anexo I da Portaria, têm esse limite verificado automaticamente pelo modelo de análise.

O analista deve proceder à análise individualizada de cada investimento, podendo corrigir o montante proposto sempre que esta correção seja sustentada por razões de ordem técnica, de dimensão, conteúdo ou elegibilidade que justifique a redução parcial ou total do valor.

De salientar que a repetição da mesma intervenção, na mesma área, dentro da mesma candidatura não é elegível, ou seja, apenas é admitida a execução de uma intervenção por candidatura.

### Razoabilidade dos custos

Para a verificação da razoabilidade de custos deverão ser considerados os custos de referência constantes das tabelas da Comissão de Acompanhamento para as Operações Florestais (CAOF), nos

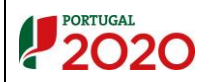

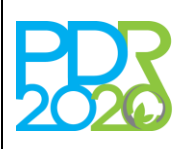

# PROGRAMA DE **LVIMENTO** RURAL 2014 · 2020

# **NORMA DE ANÁLISE N3/A3/8.2.1/2020**

## **OPERAÇÃO: 8.2.1 – GESTÃO DE RECURSOS CINEGÉTICOS**

## **PROCEDIMENTOS ESPECÍFICOS DE ANÁLISE DOS PEDIDOS DE APOIO**

termos da tabela em vigor à data de apresentação da candidatura, podendo a mesma ser consultada em [www.icnf.pt.](http://www.icnf.pt/)

Quando para um determinado investimento não existam na CAOF valores de referência relativamente ao seu custo, apresentam-se, na presente Norma, no anexo I, outros custos de referência que deverão ser verificados e deverão balizar a despesa elegível.

No caso de ausência do referencial de custos unitários, acima referidos, o beneficiário está obrigado a apresentar 1 ou 3 orçamentos ou faturas pró-forma para cada um dos *dossiers* de investimento, quando estejam em causa valores até 5.000 euros ou superiores, respetivamente, exceto no caso das despesas com estudos e de elaboração e acompanhamento do projeto, dado que estão limitadas, em sede de Portaria, a 10% e 3%, respetivamente. A falta de apresentação de orçamentos não constitui motivo de indeferimento da candidatura, podendo, no entanto, ser motivo para considerar não elegível a despesa. Os custos de investimento apresentados na candidatura devem estar devidamente justificados.

Sempre que se considere necessário, no decorrer da análise, podem ser solicitados esclarecimentos adicionais (nomeadamente no caso de o beneficiário não ter descriminado suficientemente os valores unitários e/ou intervenções) ou novos orçamentos. Sempre que os orçamentos apresentados sejam todos superiores aos valores de referência, considera-se como elegível o valor de referência. As justificações devem ser apresentadas no parecer emitido.

Relativamente aos custos de mão-de-obra, quando o beneficiário opte pela apresentação da despesa através de contribuições em espécie, poderá apresentar estimativas orçamentais. Estas despesas apenas são elegíveis quando diretamente relacionadas com a execução da operação e, desde que as mesmas sejam efetuadas com recurso a mão-de-obra com carácter eventual ou temporário e não excedam o valor do autofinanciamento.

Caso o investimento elegível apurado, após a análise da razoabilidade de custos, atinja um valor superior a 25.000 euros, o mesmo deverá ser reduzido proporcionalmente em todas as despesas, sendo que este procedimento deverá ser efetuado manualmente pelo analista.

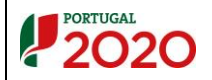

A GESTORA **Gabriela Freitas** 

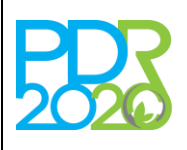

## **OPERAÇÃO: 8.2.1 – GESTÃO DE RECURSOS CINEGÉTICOS**

## **PROCEDIMENTOS ESPECÍFICOS DE ANÁLISE DOS PEDIDOS DE APOIO**

## **VI. Cálculo da Valia da Operação (VGO)**

A fórmula de cálculo da VGO consta de cada aviso de abertura para cada período de apresentação de candidaturas.

O sistema apura automaticamente a pontuação de cada fator que compõe a VGO no Separador "Seleção", devendo o seu cálculo ser verificado, pelo analista.

O cálculo da VGO, no caso das parcerias, é efetuado para a parceria (e não individualmente para cada pedido de apoio), estando a sua análise apenas na candidatura do Líder.

## 4.3. CONDICIONANTES DE APROVAÇÃO DA CANDIDATURA

Caso existam condicionantes, o analista, no separador "Condicionantes" deve selecionar as condições préaceitação, ou outras (ao pagamento e último pedido de pagamento) consideradas necessárias para o cumprimento dos critérios de elegibilidade.

Quando as áreas de intervenção se localizam em REN e RAN, os pareceres em causa apenas deverão ser verificados aquando da implementação de operações que originem a alteração de uso, estrutura e/ou ocupação do solo, nos seguintes casos: arborizações (adensamentos), construções, abertura de rede viária e rede divisional e construção de pontos de água.

As condicionantes encontram-se parametrizadas no modelo de análise assim como as respetivas fases.

## 4.4. OUTRAS SITUAÇÕES

### **I. Apresentar coerência técnica**

### Enquadramento e justificação do investimento

Com base na informação dos campos presentes no separador "Investimentos" e no documento da memória descritiva, anexo à candidatura, o analista verifica se a informação técnica introduzida está devidamente fundamentada.

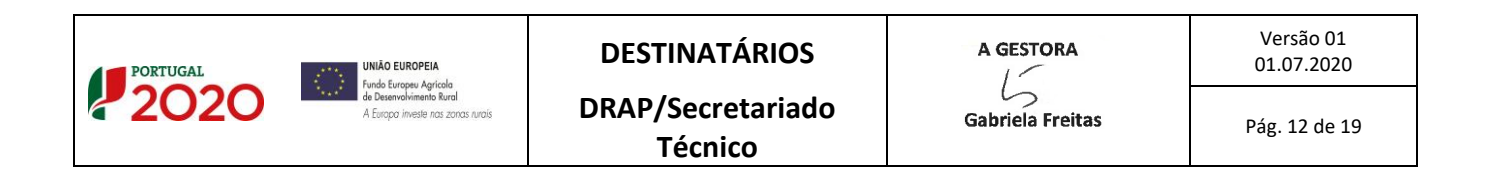

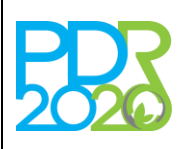

## **OPERAÇÃO: 8.2.1 – GESTÃO DE RECURSOS CINEGÉTICOS**

## **PROCEDIMENTOS ESPECÍFICOS DE ANÁLISE DOS PEDIDOS DE APOIO**

Para a validação dos dados apresentados, podem ser solicitados ao beneficiário os esclarecimentos que se consideram necessários, nos termos do ponto 4 da presente Norma.

Deve ainda verificar, no separador "Operação" se a "Tipologia do beneficiário" corresponde à tipologia em que o beneficiário se enquadra, face ao investimento que apresenta.

### Análise SIG

As áreas descritas são confrontadas com as áreas obtidas graficamente. Quando a área gráfica é inferior à área registada no formulário, o analista deve proceder-se à alteração da área proposta no separador "SIG", para cada polígono de investimento, na coluna "Área Int. Análise (ha)" das Parcelas ativas, fazendo referência a essa alteração na página de "Operação" no campo "Coerência".

Caso existam polígonos e/ou locais cuja totalidade da área não é elegível deverá desativar-se todas as parcelas correspondentes ao polígono e/ou local em questão, de modo a que a respetiva área de análise seja considerada a zero.

# **II. Cumpram as disposições legais aplicáveis aos investimentos propostos, designadamente em matéria de licenciamento**

A verificação deste critério resulta da análise dos investimentos propostos, de acordo com a natureza e a localização dos mesmos, devem ser selecionadas as condicionantes respeitantes aos documentos necessários, de acordo com a OTE n.º 110/2019. As condicionantes encontram-se parametrizadas no modelo de análise assim como as respetivas fases.

O cumprimento das condicionantes relativas à localização de investimentos em zonas protegidas identificadas pelo ICNF, I.P. deve ser verificado, em cumprimento das condicionantes ao termo de aceitação da concessão do apoio.

Caso as licenças/autorizações relativas a investimentos localizados na Reserva Agrícola Nacional (RAN) ou Reserva Ecológica Nacional (REN) não constem dos documentos submetidos com a candidatura, devem ser condicionadas ao pagamento da despesa respetiva. Neste sentido, dever-se-á colocar uma condicionante ao pagamento dessa despesa (Condicionantes 28 e 21, respetivamente).

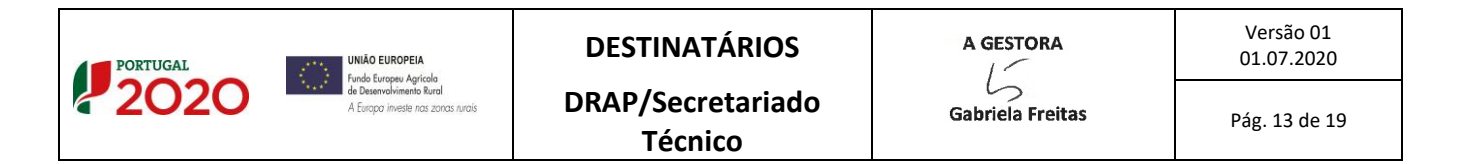

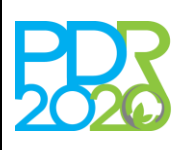

## **OPERAÇÃO: 8.2.1 – GESTÃO DE RECURSOS CINEGÉTICOS**

## **PROCEDIMENTOS ESPECÍFICOS DE ANÁLISE DOS PEDIDOS DE APOIO**

No caso de o investimento prever a aquisição de plantas/material vegetativo, dever ser verificado se o fornecedor está devidamente registado no ICNF, I.P. e se o material apresenta o respetivo certificado, quando aplicável (Decreto-Lei n.º 205/2003, de 12 de setembro, alterado pelo Decreto-Lei n.º 13/2019, de 21 de janeiro).

### **III. Separador "CC parcelário"**

Com a informação presente neste separador, pretende-se aferir, em sede de análise de candidatura, se para uma determinada parcela existem compromissos relativos a Prémios de Manutenção (Operações 8.1.1 e 8.1.2 do PDR2020 e Medida 2.3.2.2 do PRODER), Investimentos e Compromissos (Medidas agroambientais, Manutenção de zonas desfavorecidas, Regime de pagamento base e Regime de pequena agricultura), para que o analista possa verificar da possível duplicação ou incompatibilidade dos investimentos propostos na candidatura em análise.

A referida informação será apresentada sob forma de uma lista de Prémios de Manutenção, Investimentos e Compromissos associados a cada uma das parcelas da candidatura, caso existam, devendo o analista proceder em conformidade, ou seja, verificar se os investimentos são incompatíveis com os compromissos existentes, anuais ou plurianuais, no âmbito das medidas agroambientais (MAA), manutenção de zonas desfavorecidas (MZD), regime de pagamento base (RPB) e regime de pequena agricultura (RPA), de acordo com o indicado no anexo II.

### **5. ENTRADA EM VIGOR**

A presente norma entra em vigor no dia 01 de julho de 2020.

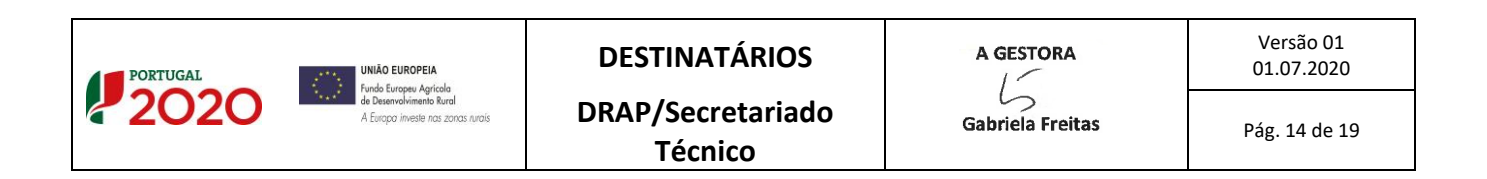

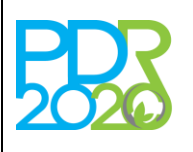

# PROGRAMA DE SENVOLVIMENTO RURAL 2014 · 2020

# **NORMA DE ANÁLISE N3/A3/8.2.1/2020**

# **OPERAÇÃO: 8.2.1 – GESTÃO DE RECURSOS CINEGÉTICOS**

# **PROCEDIMENTOS ESPECÍFICOS DE ANÁLISE DOS PEDIDOS DE APOIO**

# **ANEXO I**

# **Valores de referência/mercado para análise de razoabilidade de custo**

Os valores apresentados neste anexo são valores de referência.

## **TABELA 1 – Valores de referência/mercado de custos de melhoria e recuperação de** *habitats*

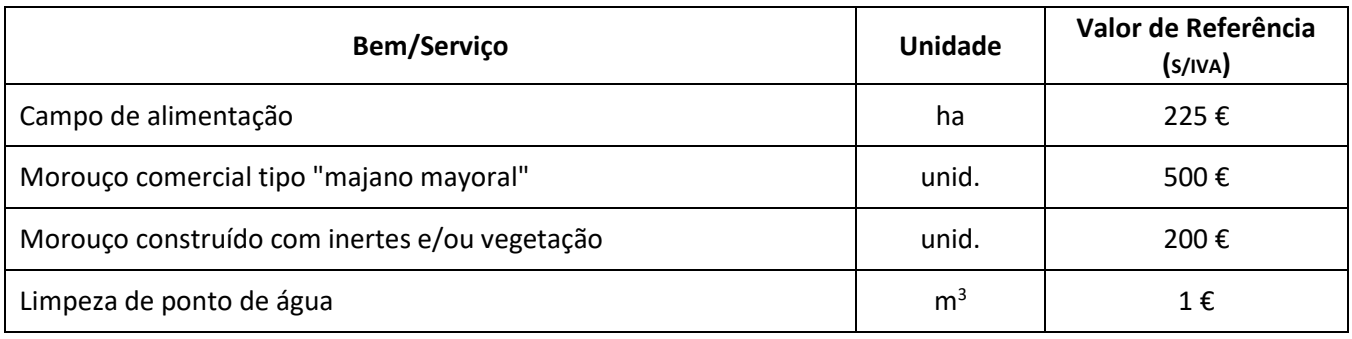

# **TABELA 2 – Valores de referência/mercado de custos de compatibilização da atividade cinegética com outras atividades**

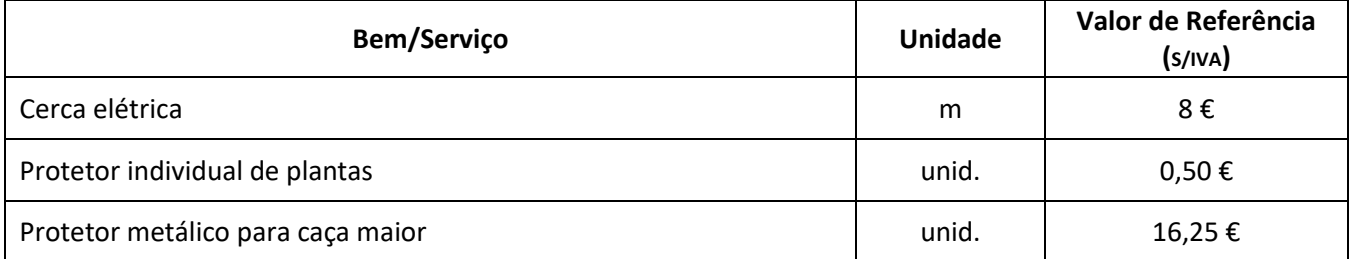

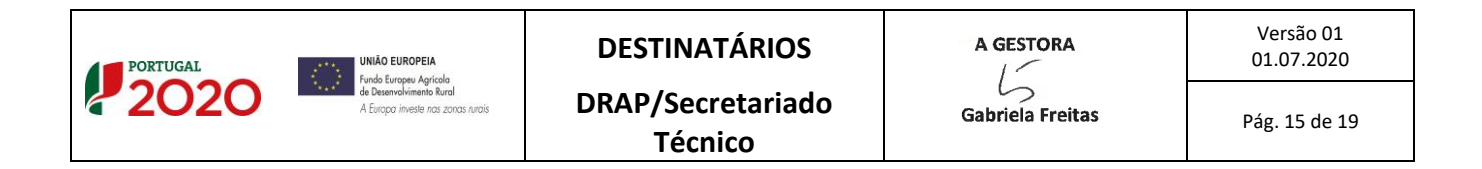

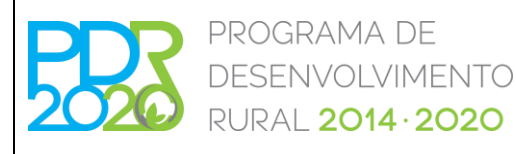

**OPERAÇÃO: 8.2.1 – GESTÃO DE RECURSOS CINEGÉTICOS**

# **PROCEDIMENTOS ESPECÍFICOS DE ANÁLISE DOS PEDIDOS DE APOIO**

## **TABELA 3 – Valores de referência/mercado de custos de apoio ao desenvolvimento da fauna**

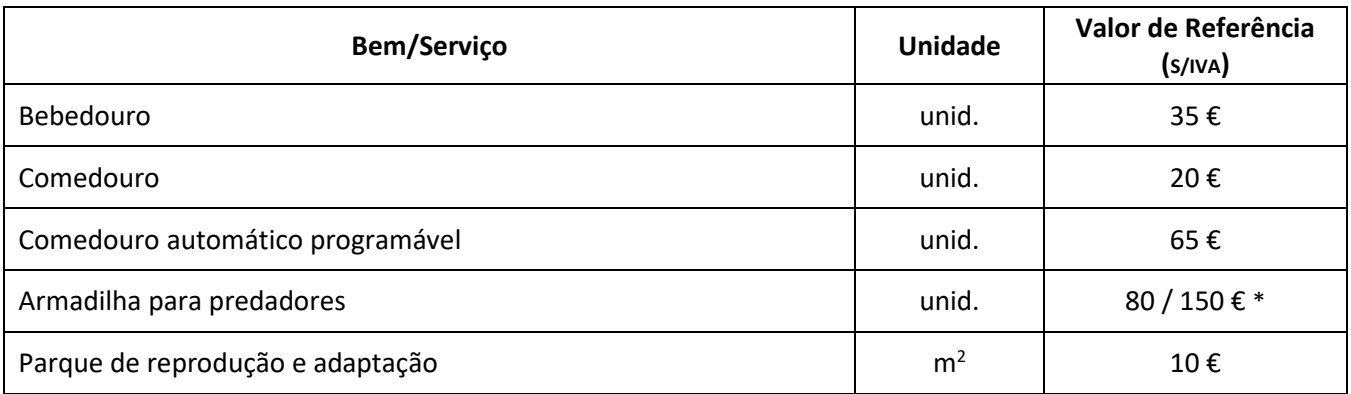

\* - 80 € para saca-rabos/corvídeos ou 150 € para raposas

# **TABELA 4 – Valores de referência/mercado de custos com ações, equipamentos ou infraestruturas de monitorização**

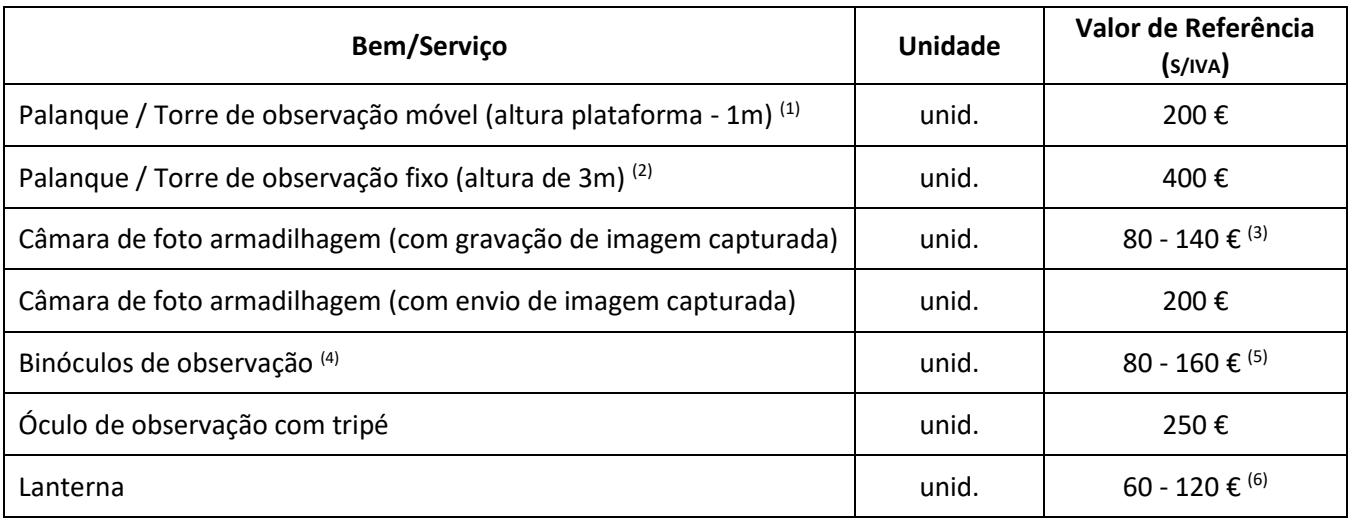

- <sup>(1)</sup> Inclui cabine e fixação ao solo
- <sup>(2)</sup> Inclui cabine e com fixação ao solo através de sapatas
- <sup>(3)</sup> 140 € Inclui luz invisível (preta) e câmara com maior resolução
- <sup>(4)</sup> Os equipamentos de observação com iluminação infravermelha/térmica não são considerados elegíveis
- <sup>(5)</sup> 160 € para equipamento com 16 aumentos
- <sup>(6)</sup> 120 € para equipamento com 2.000 lúmen

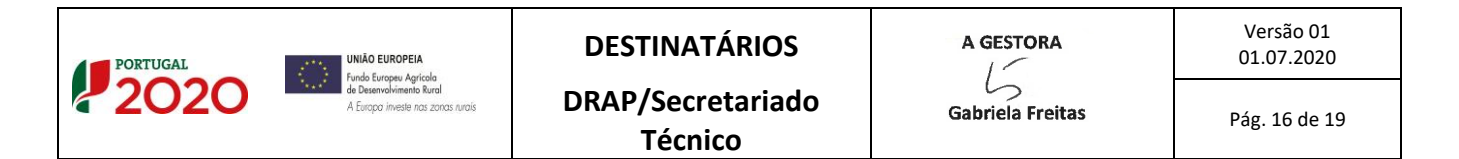

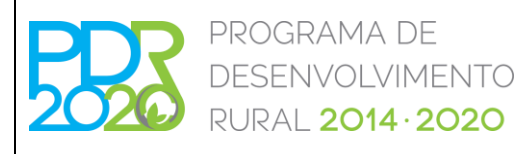

**OPERAÇÃO: 8.2.1 – GESTÃO DE RECURSOS CINEGÉTICOS**

# **PROCEDIMENTOS ESPECÍFICOS DE ANÁLISE DOS PEDIDOS DE APOIO**

## **TABELA 5 – Valores de referência/mercado de custos com a salvaguarda de aspetos sanitários**

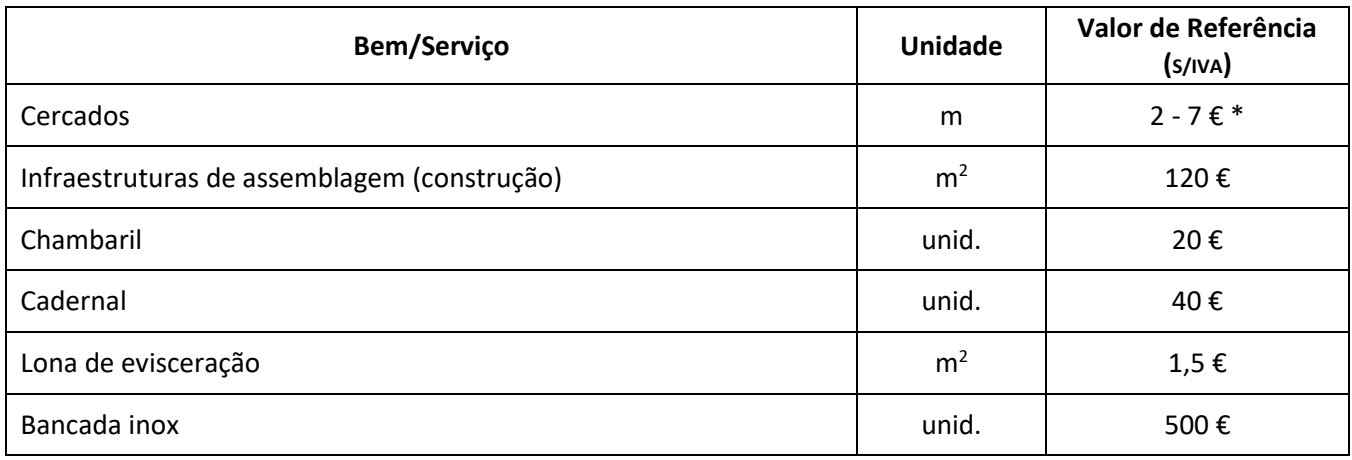

\* - 2 € - para altura de rede de 1 m e 7 € - para altura de 2 m

## **TABELA 6 – Valores de referência/mercado de custos de plantas**

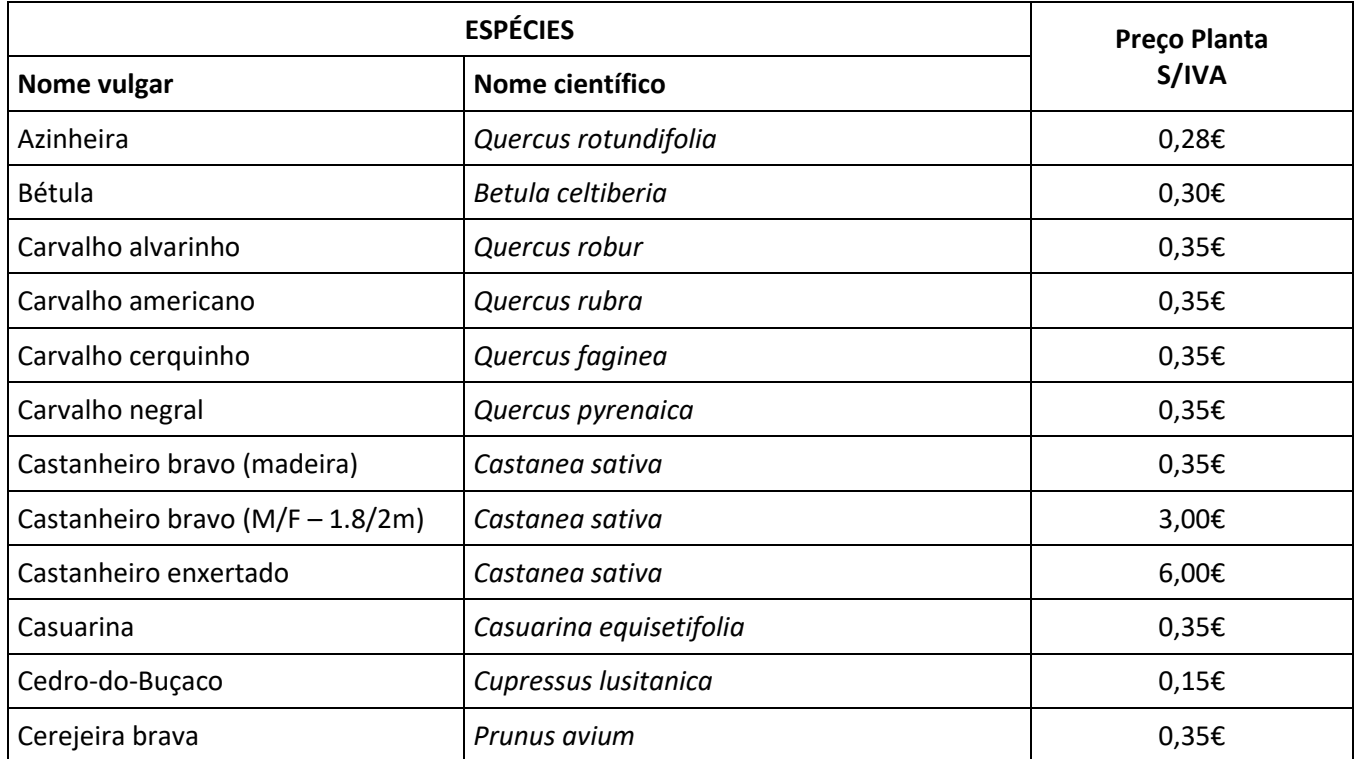

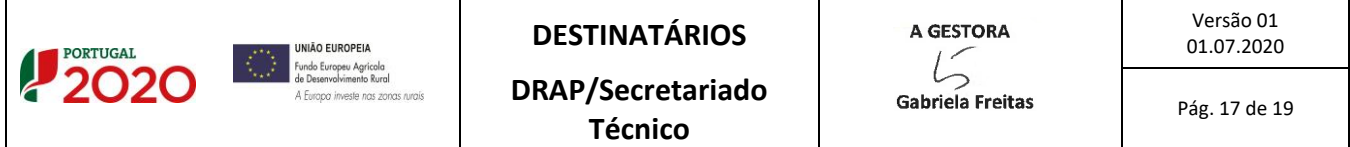

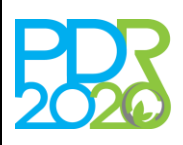

# **OPERAÇÃO: 8.2.1 – GESTÃO DE RECURSOS CINEGÉTICOS**

# **PROCEDIMENTOS ESPECÍFICOS DE ANÁLISE DOS PEDIDOS DE APOIO**

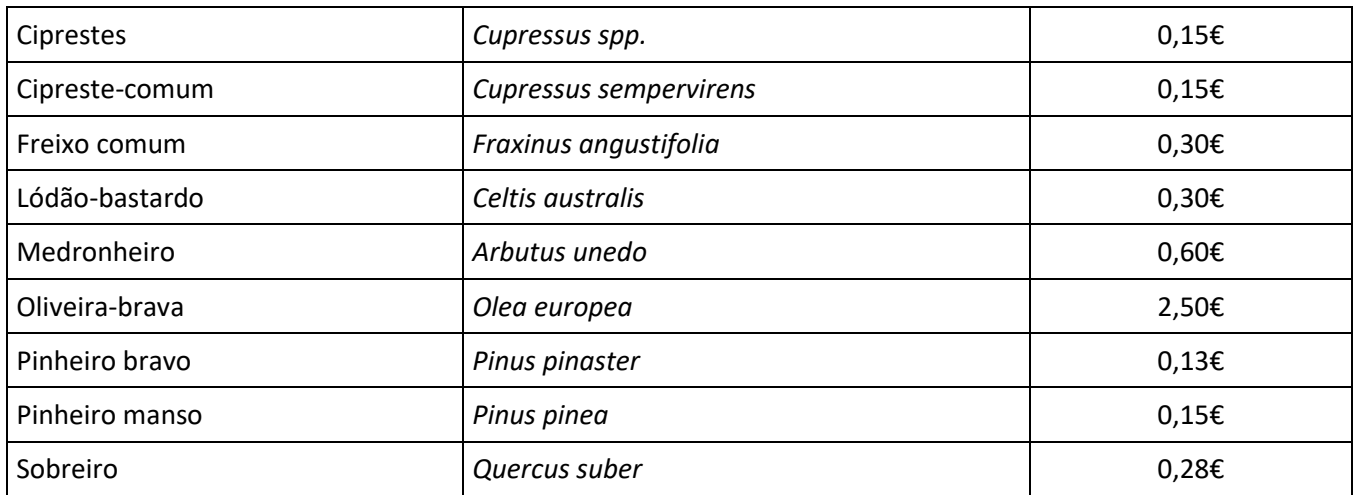

Nota: Plantas em contentor

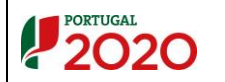

Pág. 18 de 19

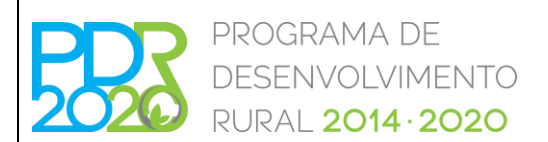

# **OPERAÇÃO: 8.2.1 – GESTÃO DE RECURSOS CINEGÉTICOS**

# **PROCEDIMENTOS ESPECÍFICOS DE ANÁLISE DOS PEDIDOS DE APOIO**

#### **ANEXO II - Quadro síntese das incompatibilidades**

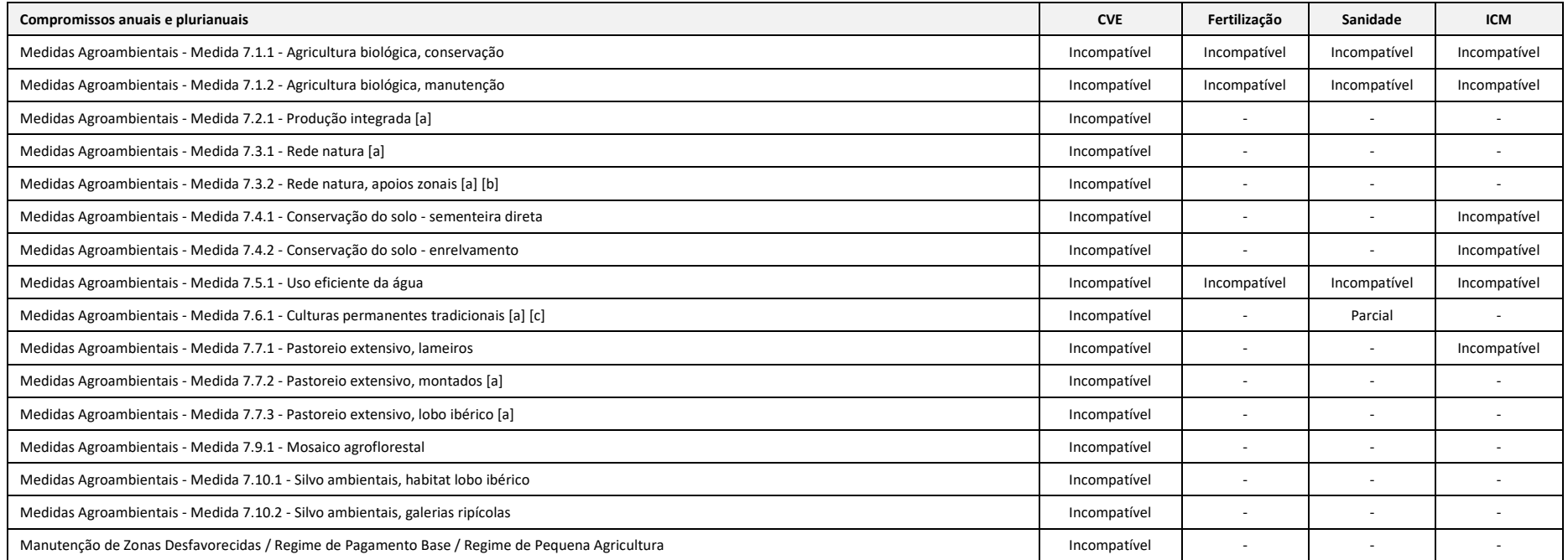

Legenda: **CVE** – Controlo da vegetação espontânea / **ICM** – Instalação de cultura melhoradora / **-** – Intervenções compatíveis

Notas: [a] - Se a parcela não estiver classificada como pastagem permanente em sob coberto é elegível a instalação de culturas melhoradoras, em parcelas com IQFP ≤ 3 e IQFP =4 se tiver parecer favorável da DRAP.

**[b]** - As despesas de instalação de cercas e adensamento são elegíveis, quando autorizadas pela ELA (AZ Castro Verde e Outras Áreas Estepárias), bem como a instalação de culturas melhoradoras (neste último caso também na AZ de Montesinho).

**[c]** - É obrigação do beneficiário assegurar o bom estado vegetativo e sanitário das árvores, designadamente através de podas, e eliminar os castanheiros com tinta.

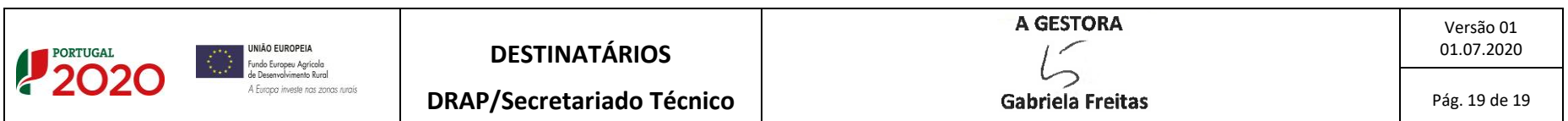